Photoshop 2022 (Version 23.4.1) Free Download

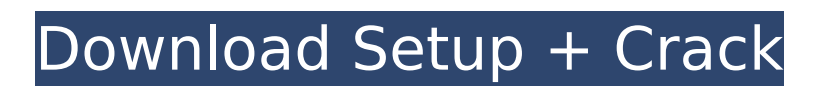

## **Photoshop 2022 (Version 23.4.1) Crack Torrent (Activation Code) X64**

Note To check your actual paper size, simply measure the paper. You can use a special ruler, the edge of the paper, or a piece of tape to make your measurement. \* \*\*Brush or pen\*\*. Very little image editing involves a direct pixel-by-pixel correction process. Instead, use

#### **Photoshop 2022 (Version 23.4.1) Crack**

Image source: Adobe What does Photoshop Elements do? It is the most popular image editor/design tool for photographers and graphic designers. This tool edits, retouches, corrects, builds, creates 3D artwork, layers and effects in your pictures. It is also used in motion graphics to create a virtual image using in the Adobe Premiere Pro. You can also use Photoshop Elements for Instagram filters and to edit GIF and PSD files. Download Photoshop Elements on Mac Adobe Photoshop Elements for Mac is available on Mac App Store. Create new files or import from existing ones. Apply a filter Adjust the levels of the current image. Adjust the contrast and brightness of the current image. Select the current photo for cropping, resizing, rotating, and straightening. Select the current picture to do a "color" adjustment. Adjust the color and exposure of the current picture. Add, remove, or clone your photo. Remove unwanted layers. Auto Contrast and Auto Color Correction options in Photoshop Elements. Image source: Adobe Create a new file or open an existing file. Add a new image layer. Add objects and text to a new image. Adjust the brightness, contrast, and color of the image. Adjust the color levels. Select the area in an image to remove. Select the area to add to an image. Scale an image or object. Add to an existing image. Clone an image or object Select the image or object. Select either Auto Shape or Region Selection tool to cut out or remove the object. Auto Shape tool in Photoshop Elements. Image source: Adobe Adjust the brightness, contrast, and color of the current image. Adjust the levels of the current image. Select the current photo for cropping, resizing, rotating, and straightening. Select the current picture to do a "color" adjustment. Adjust the color and exposure of the current picture. Select the current photo to crop it. Add or clone an image. Delete an image. Duplicate an image. Duplicate the active layer. Image source: Adobe Add a new layer. Image source: 388ed7b0c7

# **Photoshop 2022 (Version 23.4.1) Crack+ [2022]**

Ghostbusters: The Complete Collection DVD SET Regular price\$50.00 One of the funniest movies of all time, now available in the highest quality like never before! The classic film is now presented in brand-new 4K Ultra HD from 20th Century Fox HOME ENTERTAINMENT, the studio that owns the rights to this historic film, and brought to you by Universal Pictures. Available in a special 4K Ultra HD Blu-ray Blu-ray Disc and standard Blu-ray Disc. The 4K Ultra HD Blu-ray Disc is also available separately. 
Gubsp&nbsp &nbsp&nbsp THE GOTHAM FILM CORPORATION Our mission is to provide the best experience possible for our customers when purchasing a disc. In doing so, we offer a 100% satisfaction guarantee. If we can't make it right, we'll replace it with an identical disc at no cost to you. THE HOME ENTERTAINMENT GROUP The Home Entertainment Group (heg.com) is part of The Home Entertainment Company, which was founded in 1995. heg is the leading manufacturer of consumer-ready DVDs and Blu-ray Discs, as well as a pioneer in next-generation home entertainment. Subsp&nbsp &nbsp&nbsp DISCLAIMER Ghostbusters: The Complete Collection is a Region 1 DVD. It is intended for sale to adults only. It contains clear images of violence, nudity, strong language, sexual content and/or drug use. It also contains material not suitable for minors and is not recommended for viewing by anyone below the age of 18. Heg.com is not responsible for injury, death or other damage caused by misuse or abuse of this product. Heg.com, The Home Entertainment Company and its subsidiary companies are not responsible for any image on this site found in our DVD product. All items are sold subject to the applicable license agreement found in the appendix of this announcement. 
Ghangar 
Shangar 
Ghang COPYRIGHT ALL LANGUAGE, INCLUDING TRADITIONS AND SOME STATEMENTS, WAS WRITTEN, DRAWN, PRODUCED, ORIGINATED OR ADAPTED FOR YOUR ENTERTAINMENT. HEG, ITS SUBSIDIARIES, OR 3RD PART

## **What's New in the?**

:00:00.000Z", "offset": 1435, "endsAt": "2018-12-14T06:00:00.000Z", "duration": "PT19H", "plays": 8 }, { "id": "5b5027e4-8c66-43d4-ab9d-db068fcfbcc7", "dateCreated": "2018-11-28T15:57:00.000Z", "offset": 1454, "endsAt": "2018-11-28T16:00:00.000Z", "duration": "PT29H", "plays": 7 }, { "id": "a9ccadec-17e7-440a-b5c7-d3fbe8a67ffd", "dateCreated": "2018-11-28T16:18:00.000Z", "offset": 1454, "endsAt": "2018-11-28T16:24:00.000Z", "duration": "PT24M", "plays": 7 }, { "id": "56cc8aa4-3fae-4259-ab71-2d6413df1d1a", "dateCreated": "2018-12-01T15:34:00.000Z", "offset": 1455, "endsAt": "2018-12-01T15:54:00.000Z", "duration": "PT14H", "plays": 6 }, { "id": "7d7b1229-9758-4c65-b09c-f4ac96bced65", "dateCreated": "2018-12-07T12:49:00.000Z", "offset": 1456, "endsAt": "2018-12-07T12:

# **System Requirements For Photoshop 2022 (Version 23.4.1):**

Minimum Requirements: OS: Windows 7, Vista, Windows 2000, Windows XP, Windows 2003 Server or Windows 8, Windows Server 2008, Windows Server 2012, Windows 7, Vista, Windows 2000, Windows XP, Windows 2003 Server or Windows 8, Windows Server 2008, Windows Server 2012, Windows 7, Vista, Windows 2000, Windows XP, Windows 2003 Server or Windows 8, Windows Server 2008, Windows Server 2012, Windows 7, Vista, Windows 2000, Windows XP, Windows 2003 Server Processor: 1.8 GHz dual-core or faster processor.

Related links:

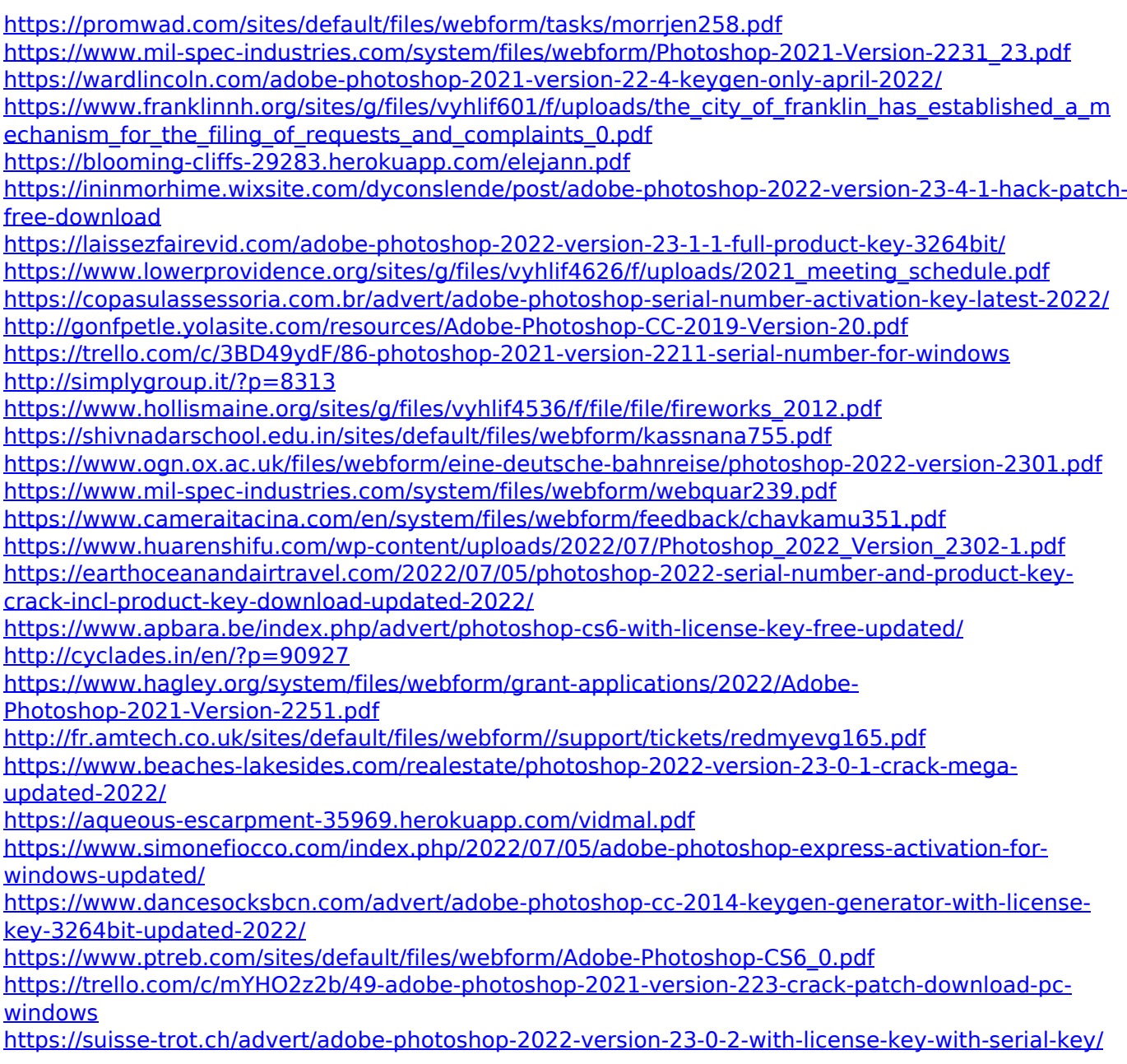